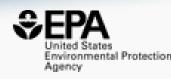

# Introduction to Cheminformatics: Accessing data through the CompTox Dashboard

**Antony John Williams** 

williams.antony@epa.gov

Center for Computational Toxicology and Exposure, US-EPA, RTP, NC

UNC Chapel Hill: September 20th 2021

### Who am I? https://orcid.org/0000-0002-2668-4821

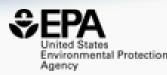

- Computational chemist at the US-EPA scientist
- Responsibility for cheminformatics projects, internal & external collaborations, "product marketing" cheminformatician
- Work with a team of people developing software solutions – "product & project manager"
- Scientific publications, books, blogger author; I am @ChemConnector – social networker

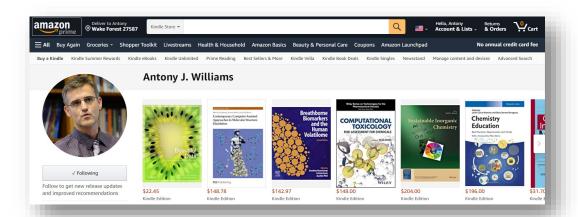

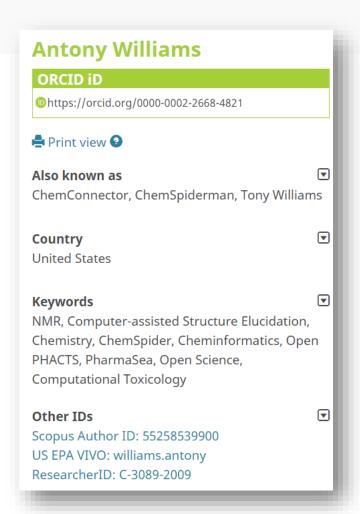

### Learning Objectives

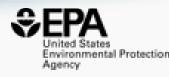

- A very short overview of cheminformatics focused on
  - Chemical identifiers and some associated challenges
  - Molecular fingerprints
  - Molecular similarity
  - Structure-based modeling (QSAR/QSPR/QSUR)
- An overview of the CompTox Chemicals Dashboard and how it can help to:
  - Search, source, visualize and download data for singleton or thousands of chemicals
  - Perform real-time prediction calculations and read-across
  - Navigate into dozens of other online resources that contain additional data

### Problem: Too Many Chemicals and Too Few Resources

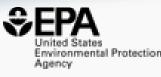

- Fast characterization of human and ecological risk posed by existing and emerging chemicals is a critical challenge
- Chemistry never stops. But there is sparse and distributed data...

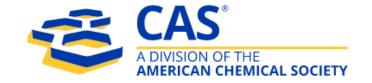

CAS REGISTRY® contains more than 171 million unique organic and inorganic chemical substances, such as alloys, coordination compounds, minerals, mixtures, polymers and salts, and more than 68 million protein and DNA sequences

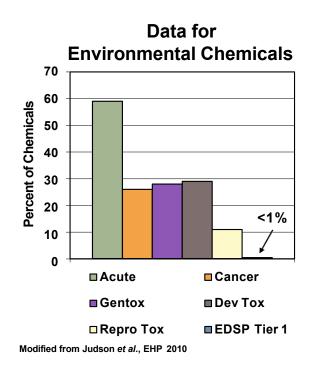

### Solution

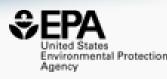

- Develop a "first-stop-shop" for environmental chemical data to support EPA and partner decision making:
  - Centralized location for relevant chemical data
  - Chemistry, exposure, hazard and dosimetry
  - Combination of existing data and predictive models
  - Publicly accessible, periodically updated, curated
- Easy access to data improves efficiency and ultimately accelerates chemical risk assessment

## Cheminformatics and the Dashboard

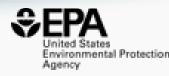

- Cheminformatics is the application of computer science and informatics-based approaches to:
  - Represent chemical structures, substances and reactions
  - Store chemistry-related data
  - Search for chemistry related data
  - Model data sets to provide predictive capabilities
  - Visualize and analyse chemistry related data
- The US-EPA uses cheminformatics (and bioinformatics) to manipulate, integrate, store, model and deliver access to our data.
   The CompTox Chemicals Dashboard is built on a solid cheminformatics foundation

### Types of Chemical Identifiers

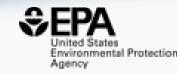

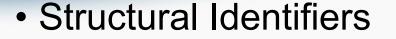

- The visual depiction
- Multiple electronic formats
- InChI (Key): FMMWHPNWAFZXNH-UHFFFAOYSA-N

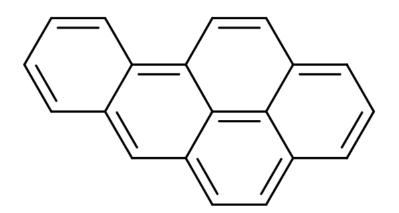

- Common Name: Benzo(a)pyrene
- Systematic Name: Benzo[pqr]tetraphene
- CAS Registry Number(s): 50-32-8
- Lots of other "common names and trade names"

### Information Associated with a Chemical Structure?

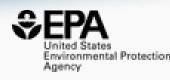

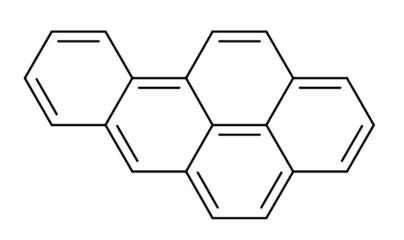

#### INTRINSIC PROPERTIES

- Formula : C<sub>20</sub>H<sub>12</sub>
- Molecular weight: 252.316 g/mol
- Monoisotopic Mass: 252.093900 g/mol

### MEASURED PROPERTIES

- LogKow 6.13
- Melting Pt177°C
- Boiling Pt 485°C
- ....and many more

### How to Store a Chemical Structure

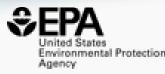

- Multiple approaches:
  - Names and identifiers
  - 2D or 3D structure "molfile"

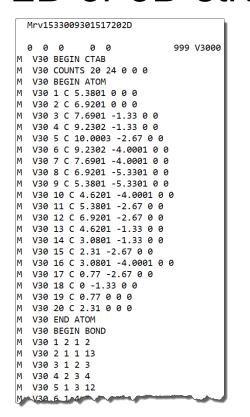

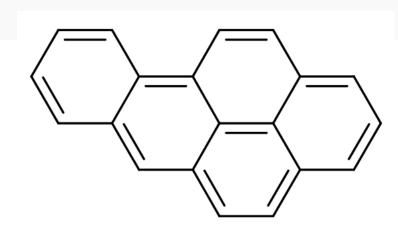

- SMILES:
  - c1cc2c3ccc4cccc5ccc(cc2cc1)c3c45
  - C1=CC2=CC3=CC=C4C=CC=C5C=CC(=C2C=C1)C3=C45
  - and many other variants....
- InChI=1S/C20H12/c1-2-7-17-15(4-1)12-16-9-8-13-5-3-6-14-10-11-18(17)20(16)19(13)14/h1-12H
- InChikey: FMMWHPNWAFZXNH-UHFFFAOYSA-N

### If We Database Chemical Structures...

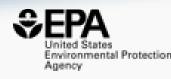

- ...then we can search the dataset by inherent structural properties
  - Formula
  - Mass
  - Substructure
  - Structural similarity
- ...we can integrate other info into the database for retrieval
- …available data, both experimental and predicted, is a click away
- ...data can be downloaded, distributed and shared
- ...linking out to other resources enabled by adopting specific standards
- ...structure collections, with associated data, are available for modeling

# CompTox Chemicals Dashboard https://comptox.epa.gov/dashboard

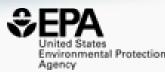

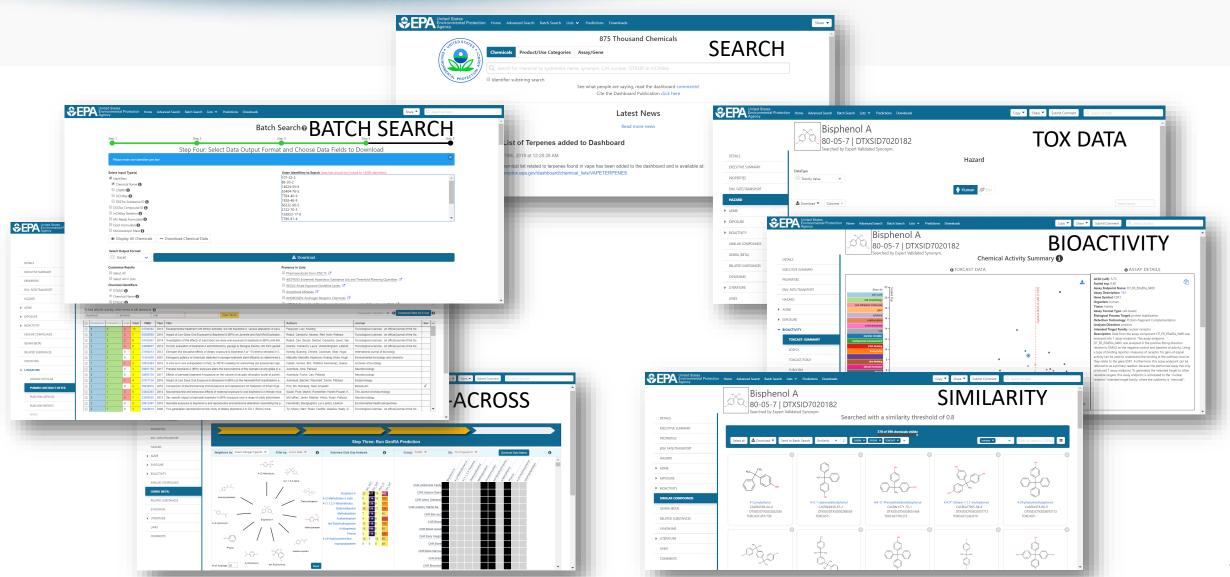

### CompTox Chemicals Dashboard

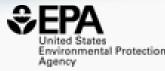

### 883k Chemical Substances

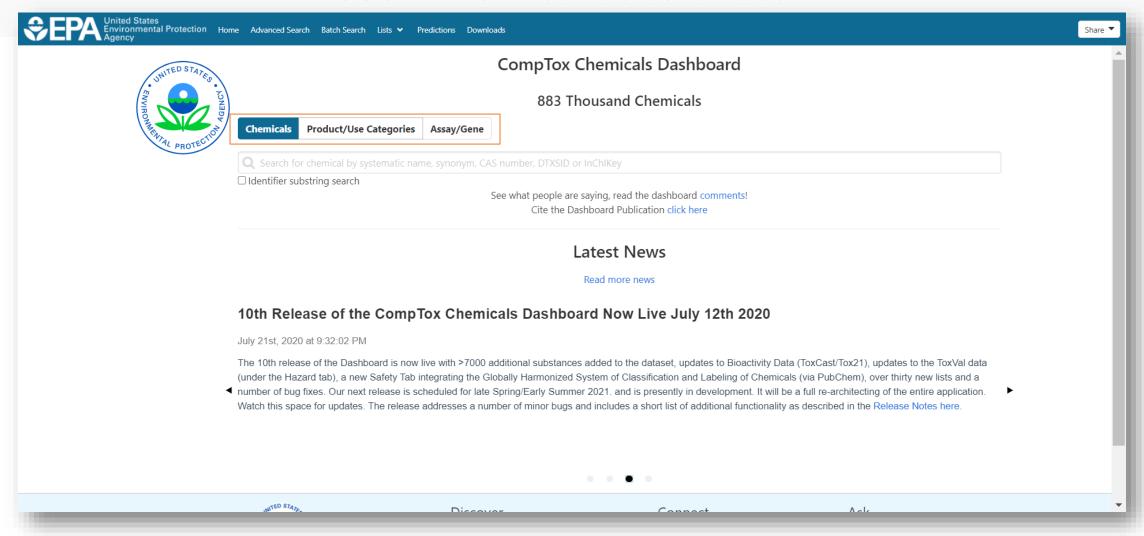

#### **BASIC Search**

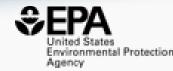

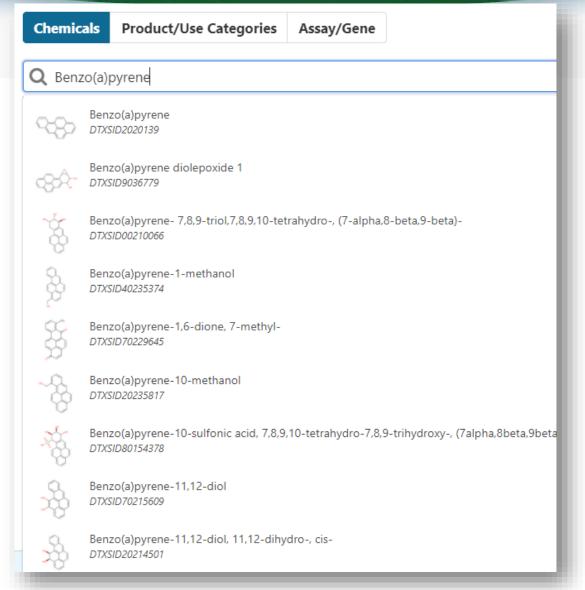

- Type ahead search using Names, synonyms and CASRNs
- Millions of identifiers
- Substring search

#### Search Results

Searched with 'Synonym Substring': Benzo(A)Pyrene

183 chemicals

### Search for classes of chemicals

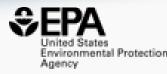

• Examples: "perfluoro"

Chemicals Product/Use Categories Assay/Gene

Q perfluoro

✓ Identifier substring search

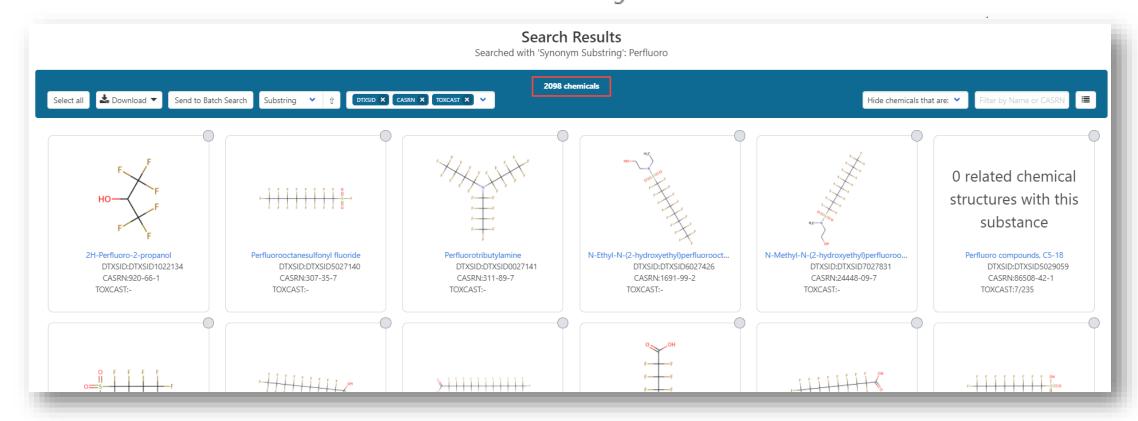

### Challenges with Nomenclature

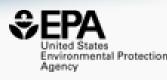

- Be CAREFUL with names! There is a LOT of confusion in the public domain. CHOOSE sources wisely!
- There are MANY public databases but not many are curated
- All public databases have value but not many curate data

 Example: METHANE on PubChem https://pubchem.ncbi.nlm.nih.gov/compound/297

### CAS Registry Numbers on PubChem

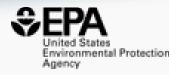

#### 2.3.1 CAS

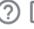

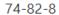

▶ CAMEO Chemicals; CAS Common Chemistry; ChemIDplus; DrugBank; EPA Chemicals under the TSCA; EPA DSSTox; European Chemicals Agency (ECH...

8006-14-2

▶ CAMEO Chemicals; EPA Chemicals under the TSCA; EPA DSSTox; European Chemicals Agency (ECHA)

7440-44-0

▶ ChemIDplus

7782-40-3

▶ ChemIDplus

7782-42-5

▶ ChemIDplus

16291-96-6

▶ ChemIDplus

64365-11-3

### CASRN lookup on the dashboard

Molecular Formula:-

Molecular Formula:-

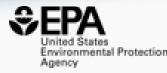

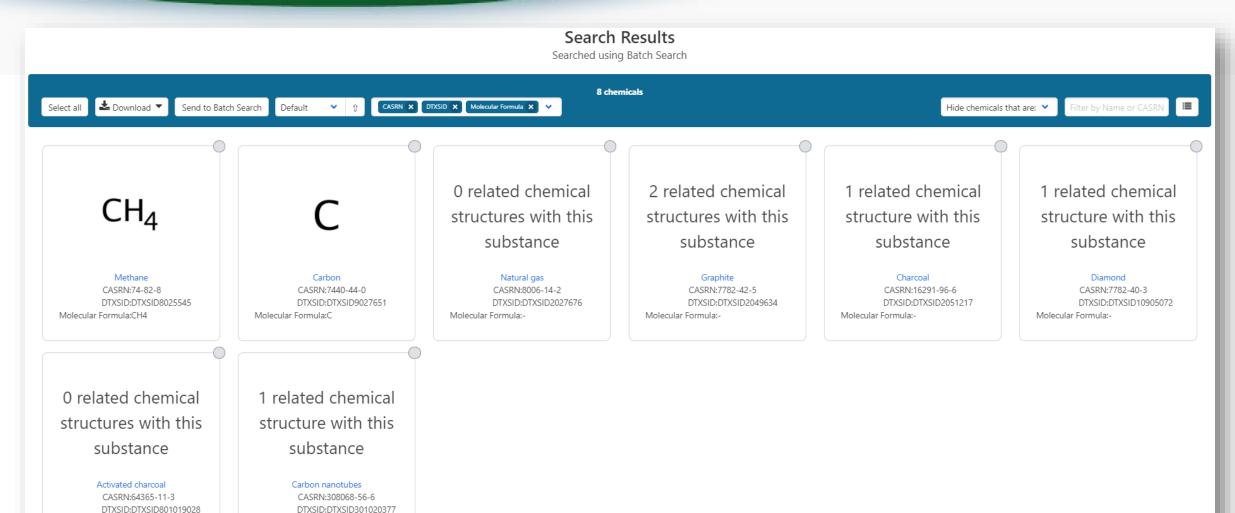

### Methane is Diamond and Nanotubes?

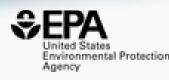

• These are all Depositor Names for Methane 😊

#### 2.4.2 Depositor-Supplied Synonyms

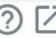

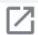

UN 1971 (Salt/Mix) UN 1972 (Salt/Mix) Activated carbon, pellets 3mm Graphene quantum dots(Powder) Multiwall Nanotubes 5-15 nm GO quantum dots(C: 1mg/ml) MWNTs ethyl acetate suspension Reduced Graphene Oxide@ SnO2 Carbon nanotubes aqueous slurry

Fullerene soot, (as produced) MWNTs Butyl acetate suspension QuadraPure C, 0.3-0.8mm 6GRV67N0U2 GO quantum dots yellow(Powder) Graphene electric aqueous slurry Graphene powder Physical methods Reduced Graphene Oxide@ Co3O4 Carbon Conductive Adhesive Tapes

Carbon Nanotube sponges XFCN01 Carbon Nanotube sponges XFCN07 Carbon Nanotube sponges XFCN08 Carbon, activated, -4+8 mesh Carbon, activated, 2mm & down CHEMBL2106049 Diamond Synthesized, 95% Nano Diethyl Cyanomethyl Phosphonate DTXSID8025545

DTXSID9027651 Graphite electrode, rotrode disc Carbon conductive cement adhesive Conductive Flexible TPU Filament GO quantum dots yellow(1mg/ml) Graphite powder, -20+84 mesh Carbon black, Super P Conductive DTXSID50179391 NanoIntegris metallic SWCNTs70%

### Detailed Chemical Pages One more identifier – the DTXSID

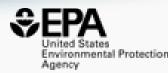

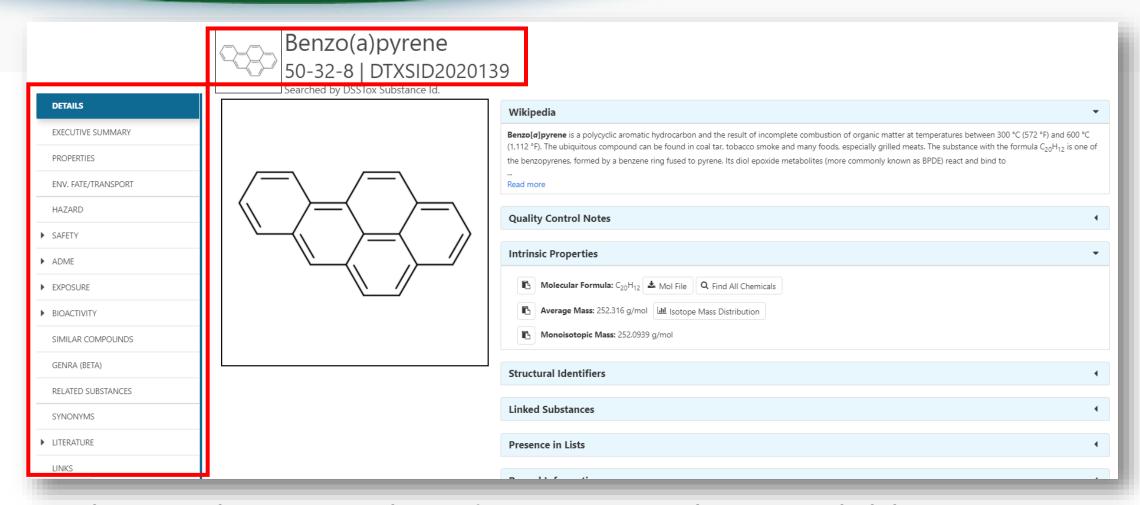

• Chemical page: Wikipedia snippet when available, intrinsic properties, structural identifiers, linked substances

# Detailed Chemical Pages Easy Navigation

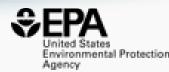

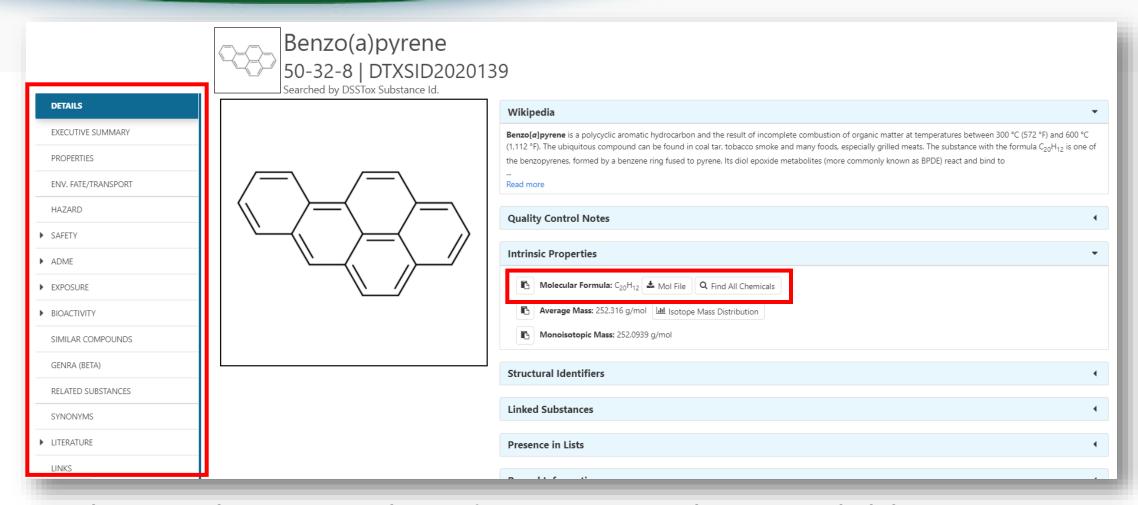

• Chemical page: Wikipedia snippet when available, intrinsic properties, structural identifiers, linked substances

### From the Chemical Details Page... all chemicals with same FORMULA

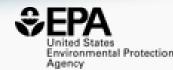

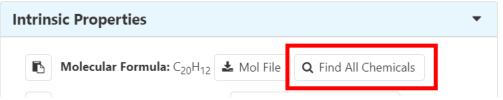

#### Search Results

Searched by Exact Molecular Formula: C20H12.

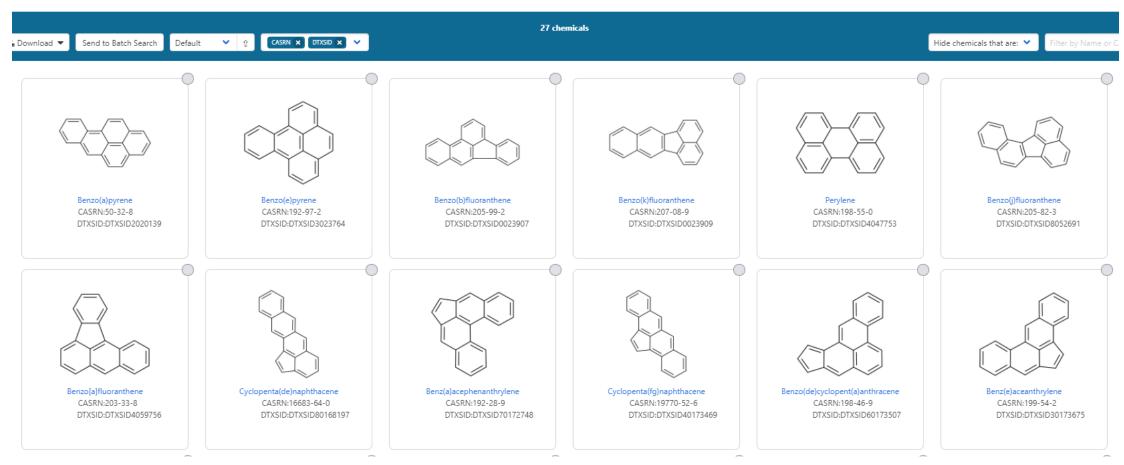

# How many chemicals are associated through LINKED SUBSTANCES?

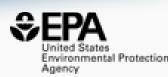

- Atrazine, is a herbicide in MANY commercial products
- The dashboard has salt forms, isotopically labelled forms, multicomponent forms
- How do we identify what they are???

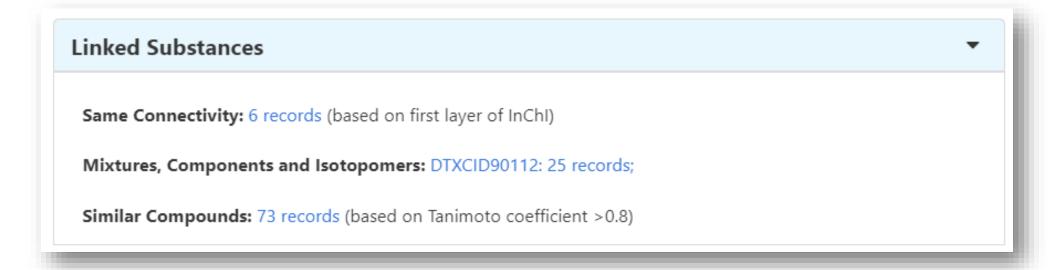

### A little more about the InChI

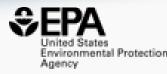

- An InChlKey is made up of two blocks...
  - Block 1 "the connectivity" of atoms and bonds
  - Block 2 isotopes, charge, stereo

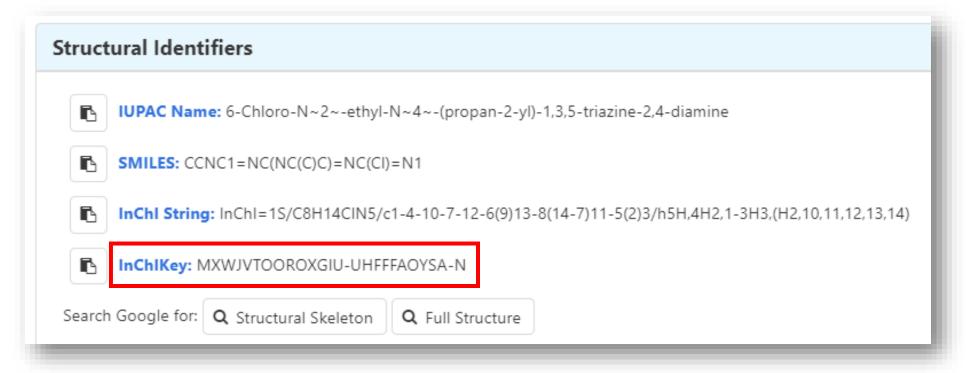

The InChlKey is VERY USEFUL

### Searching using InChI

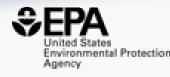

 Demo an internet search using InChIs – Cholesterol has the InChIKey: HVYWMOMLDIMFJA-DPAQBDIFSA-N

Demo Atrazine – Linked Substances – Skeleton

More about Linked Substances....

### Linked Substances – more interesting

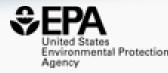

- We map chemicals together using cheminformatics approaches
- Use desalting, destereo, split multicomponents etc to map chemicals together

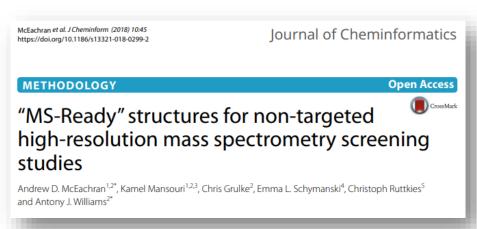

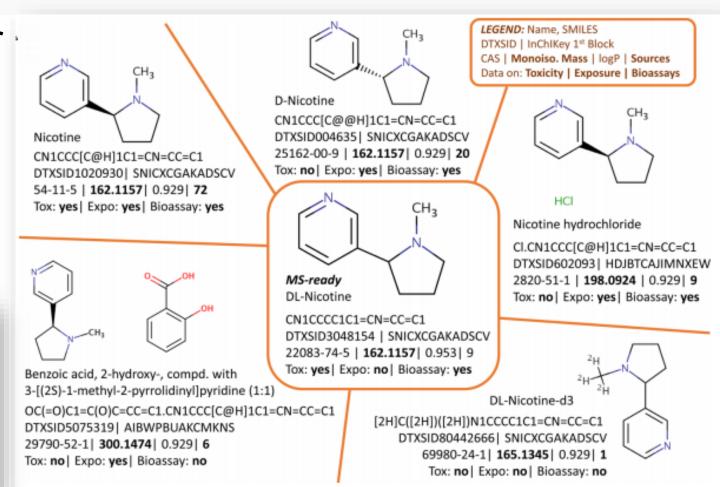

### Atrazine Linked Substances

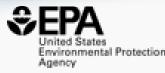

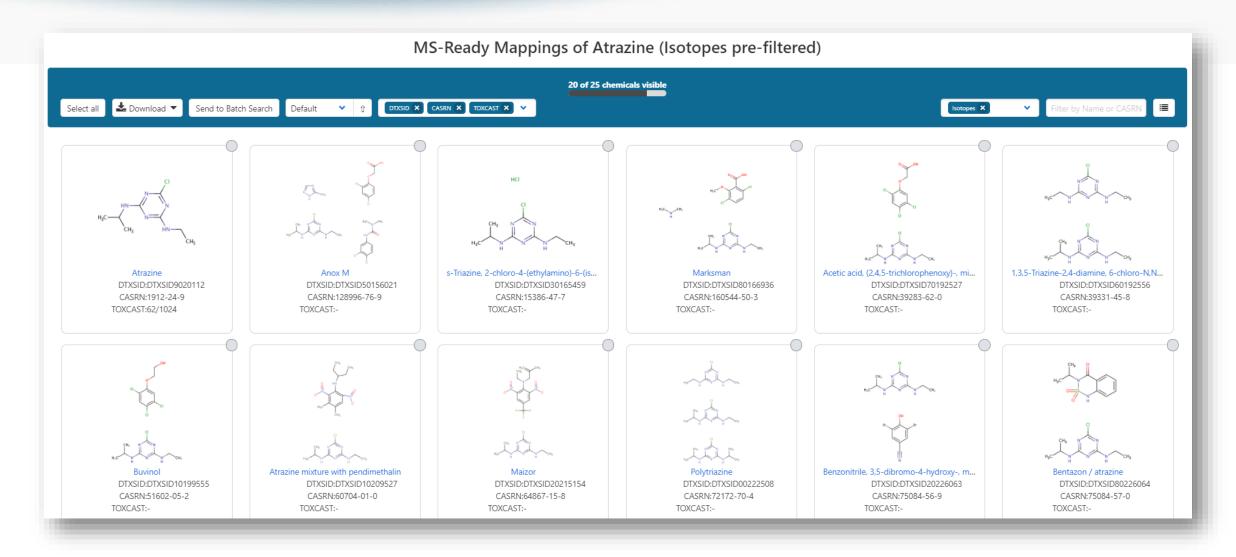

### A little more about our data quality

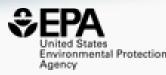

Five full time curators register and curate data to elevate quality

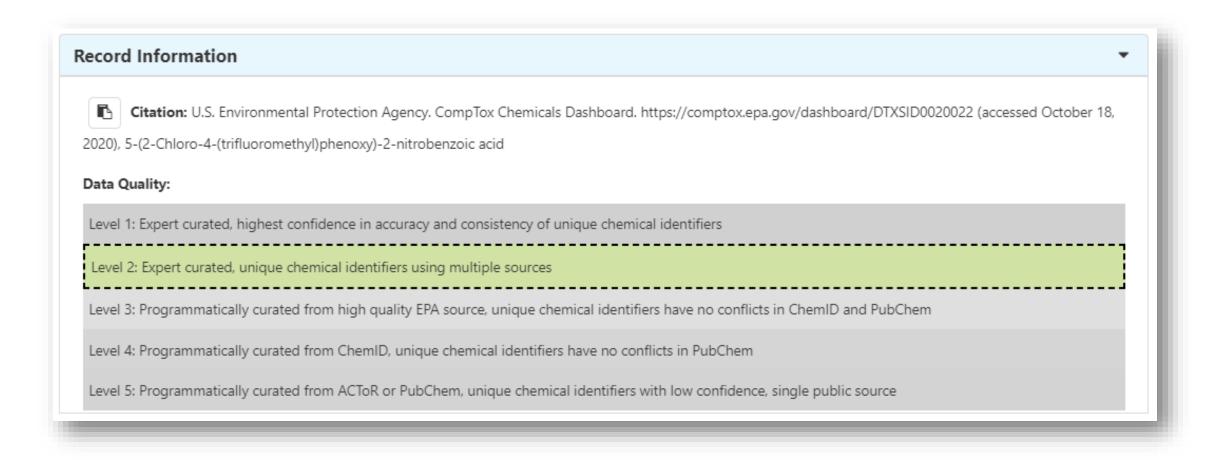

### Underneath the Dashboard

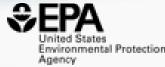

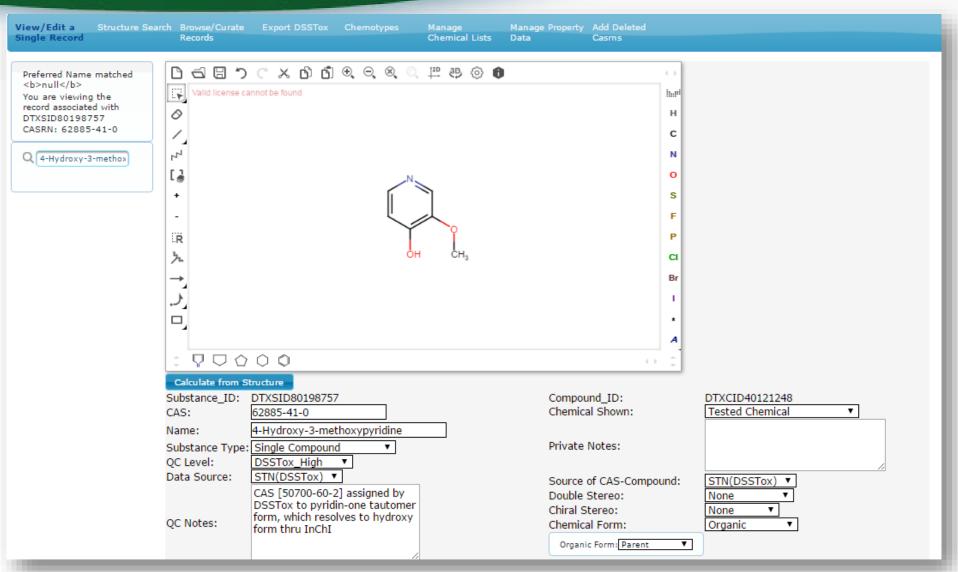

### Distribution of curated data Now at >1.2 MILLION substances

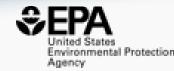

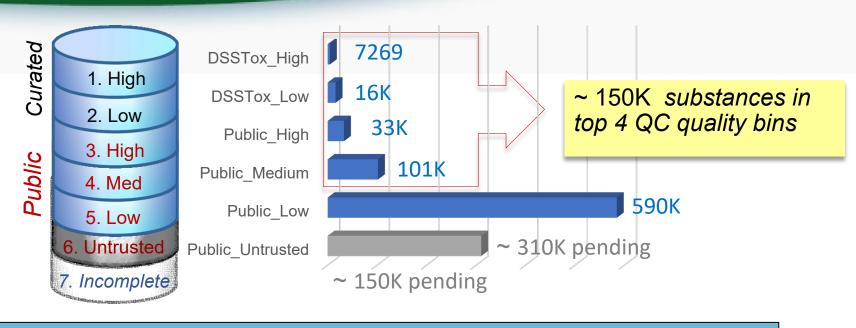

#### QC Levels

DSSTox\_High: Hand curated and validated

DSSTox\_Low: Hand curated and confirmed using multiple public sources

Public\_High: Extracted from EPA SRS and confirmed to have no conflicts in ChemID and PubChem

Public\_Medium: Extracted from ChemID and confirmed to have no conflicts in PubChem

Public\_Low: Extracted from ACToR or PubChem

Public\_Untrusted: Postulated, but found to have conflicts in public sources

### A little more about our data quality

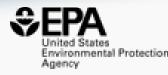

Computational Toxicology 12 (2019) 100096

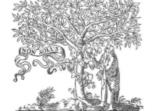

Contents lists available at ScienceDirect

#### Computational Toxicology

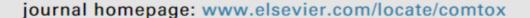

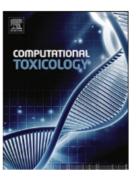

EPA's DSSTox database: History of development of a curated chemistry resource supporting computational toxicology research

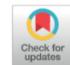

Christopher M. Grulke<sup>a</sup>, Antony J. Williams<sup>a</sup>, Inthirany Thillanadarajah<sup>b</sup>, Ann M. Richard<sup>a,\*</sup>

<sup>&</sup>lt;sup>a</sup> National Center for Computational Toxicology, Office of Research & Development, US Environmental Protection Agency, Mail Drop D143-02, Research Triangle Park, NC 27711, USA

<sup>&</sup>lt;sup>b</sup> Senior Environmental Employment Program, US Environmental Protection Agency, Research Triangle Park, NC 27711, USA

### Navigating data via the Left Hand Tabs

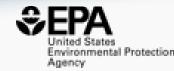

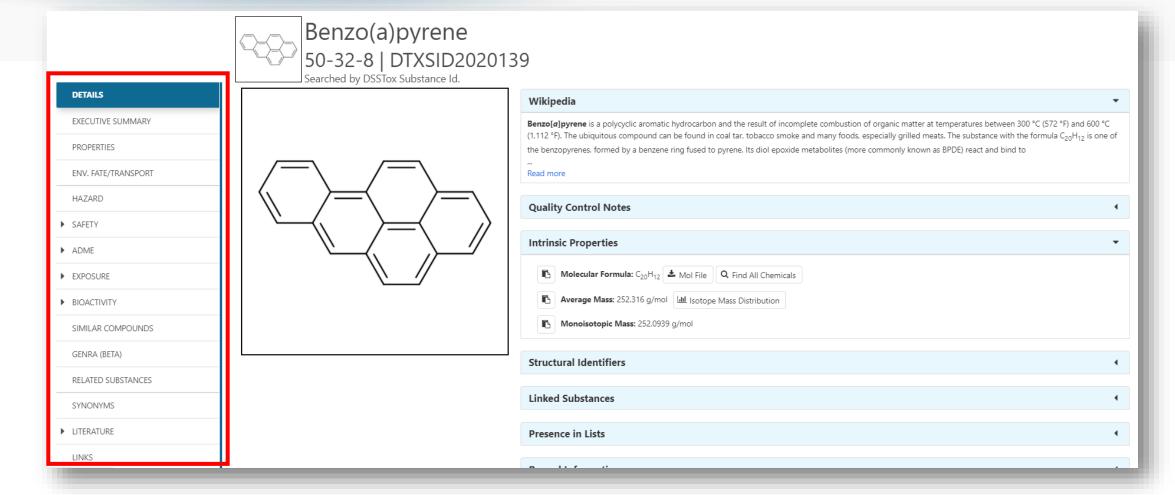

### **Experimental and Predicted Data**

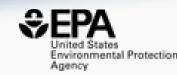

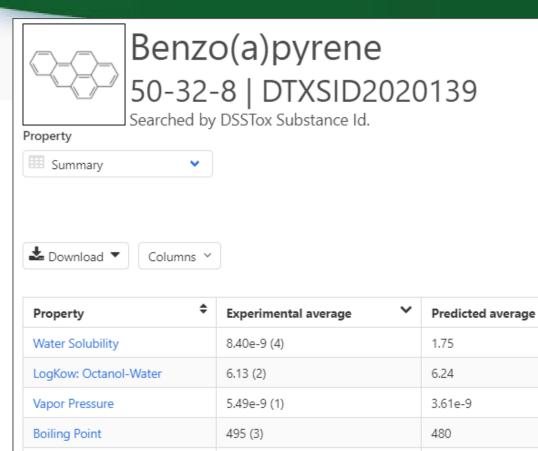

4.57e-7 (1)

177 (8)

4.59e-7

189

53.9

234

1.28

Henry's Law

Melting Point

Flash Point

Density

Surface Tension

- Physchem and Fate & Transport experimental and predicted data
- Data can be downloaded as Excel, TSV and CSV files

- Predictions: multiple algorithms
  - EPI Suite: Estimation Program Interface
  - ACD/Labs (commercial)
  - TEST: Toxicity Estimation Software Tool
  - OPERA: OPEn structure—activity/ property Relationship App

### Chemical Hazard Data

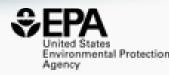

### **ToxVal Database**

- >50k chemicals
- >770k tox. values
- >30 sources of data
- ~5k journals cited
- ~70k citations

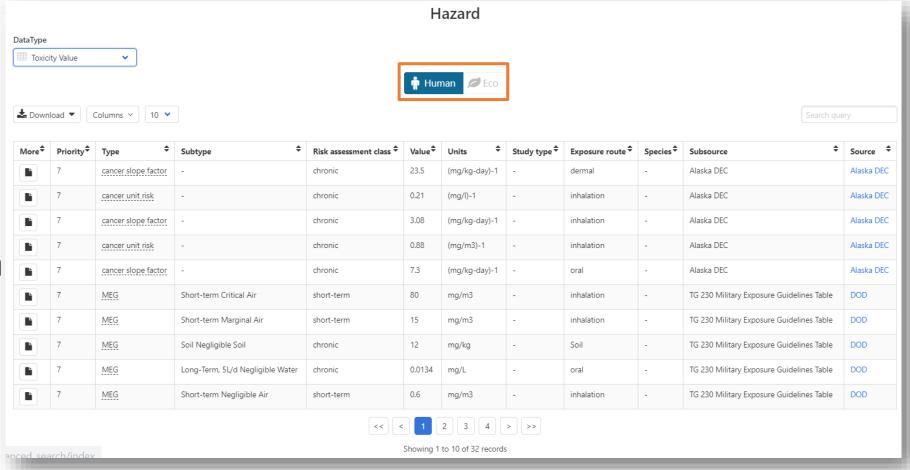

### Safety Data

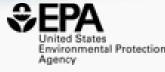

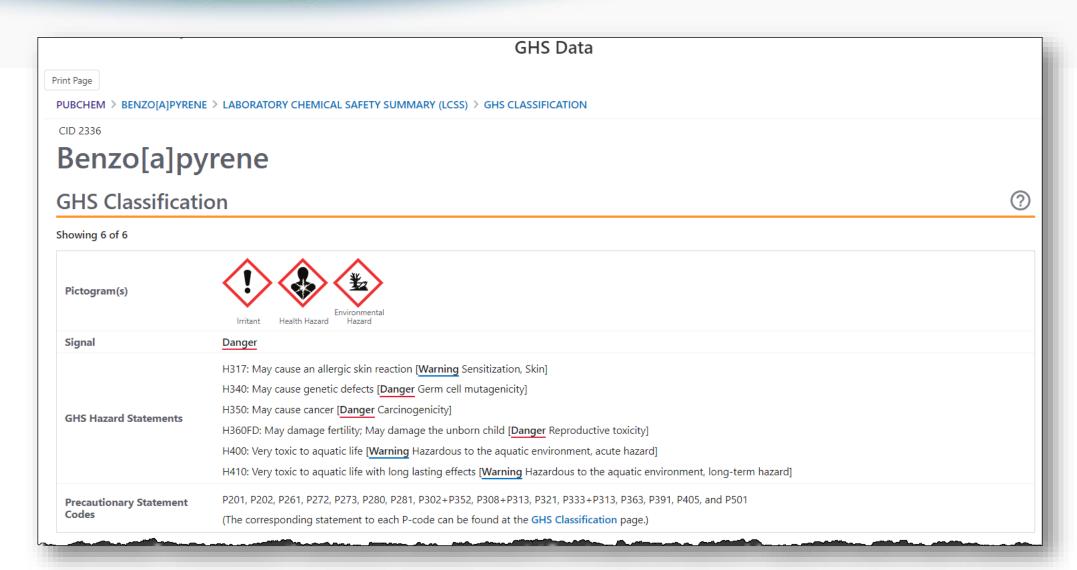

# Identifiers Support Searches in other systems

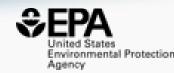

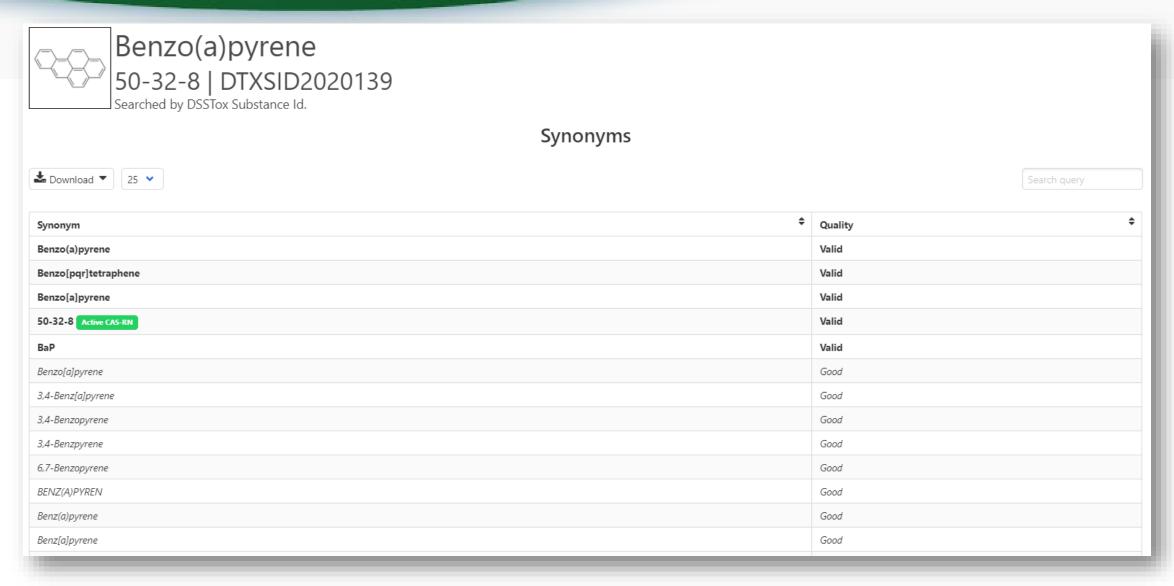

### More About CASRNs

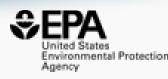

- CASRNs are very useful, and still limited
- Not every chemical has a STRUCTURE...substances vs structures
- "Chemical Abstracts Service" numbers don't exist until they abstracted and indexed
- Not every chemical on the dashboard necessarily has a CASRN how would you find those that didn't??? Hint: Search NOCAS\_
- There are ~6000 chemicals without CASRN on the dashboard
- A chemical can also have many deleted CASRNs

## **Products Searching**

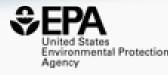

## What chemicals are in hair care products?

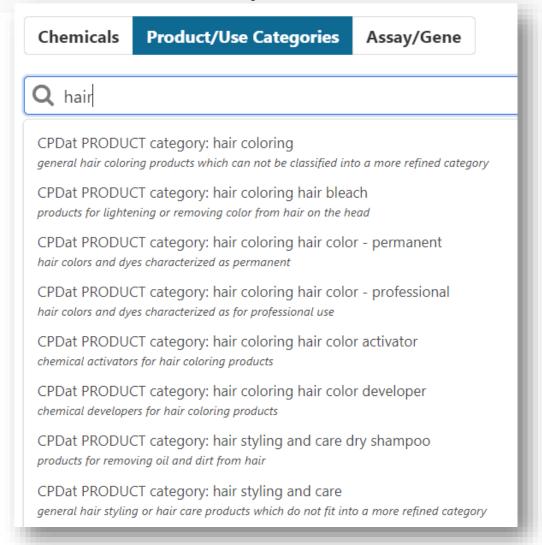

## Let's Talk Exposure

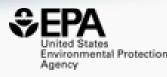

- Types of Exposure Data on the Dashboard
  - Consumer product categories and uses
  - Products containing the chemical
  - Predicted exposure levels from modeling (more in next session)

## Sources of Exposure to Chemicals

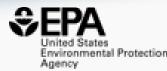

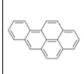

## Benzo(a)pyrene 50-32-8 | DTXSID2020139

Searched by DSSTox Substance Id.

Chemical Weight Fractions 1

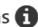

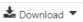

Columns Y 10 V

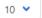

| Product Name                                                | Product Use Category                          | Minimum Weight Fraction | Maximum Weight Fraction | Data Type                  | Source                                   |
|-------------------------------------------------------------|-----------------------------------------------|-------------------------|-------------------------|----------------------------|------------------------------------------|
| m-525-1-5x pah mixtures 0.5 mg/ml for method 525            | Not Yet Categorized:                          |                         |                         | MSDS                       | SIRI                                     |
| mm6125 surface conditioner                                  | Not Yet Categorized:                          |                         |                         | Health Product Declaration | Health Product Declaration Collaborative |
| monolithic membrane 6125 (mm6125) / monolithic membrane     | Not Yet Categorized:                          |                         |                         | Health Product Declaration | Health Product Declaration Collaborative |
| organic potablewatr pw 32_component h:reg semi-volatile 690 | Not Yet Categorized:                          | 0.00                    | 1.00e-3                 | MSDS                       | SIRI                                     |
| polynuclear aromatic hydrocarbon mixture_ep84627            | Not Yet Categorized:                          |                         |                         | MSDS                       | SIRI                                     |
| prestone(r) power steering fluid                            | engine maintenance: auto fluids and additives |                         |                         | MSDS                       | CPCPdb                                   |
| r-12 shield tite wet surface coating                        | Not Yet Categorized:                          | 0.00                    | 0.500                   | MSDS                       | SIRI                                     |
| sea tar 1010_ 0028                                          | Not Yet Categorized:                          |                         |                         | MSDS                       | SIRI                                     |
| supelpreme-hc kit pah mix_ 48909                            | Not Yet Categorized:                          |                         |                         | MSDS                       | SIRI                                     |
| supelpreme-hc pah mix 1ml_ 48905                            | Not Yet Categorized:                          |                         |                         | MSDS                       | SIRI                                     |

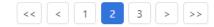

## QSAR modeling

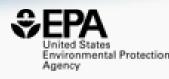

- What do you trust more? Experimental or predicted data?
- Do you trust individual models or consensus models
- What if there are no experimental data, how good are predictions?

## Data Curation Pipelines plus Manual Curation Processes

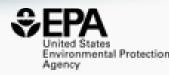

> SAR QSAR Environ Res. 2016 Nov;27(11):939-965. doi: 10.1080/1062936X.2016.1253611.

An automated curation procedure for addressing chemical errors and inconsistencies in public datasets used in QSAR modelling

K Mansouri <sup>1 2</sup>, C M Grulke <sup>2</sup>, A M Richard <sup>2</sup>, R S Judson <sup>2</sup>, A J Williams <sup>2</sup>

Research article | Open Access | Published: 08 March 2018

## OPERA models for predicting physicochemical properties and environmental fate endpoints

Kamel Mansouri <sup>™</sup>, Chris M. Grulke, Richard S. Judson & Antony J. Williams

Journal of Cheminformatics 10, Article number: 10 (2018) Cite this article

9195 Accesses | 90 Citations | 25 Altmetric | Metrics

# Property and Fate and Transport Data ~25 MILLION pre-predicted values

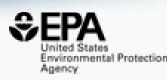

- We have built QSPR models based on tens of thousands of property data points curated over the past decade
- We push our "QSAR-Ready" chemical structures through predictions to produce property predictions

```
"MS-Ready" structures for non-targeted high-resolution mass spectrometry screening studies

Andrew D. McEachran , Kamel Mansouri, Chris Grulke, Emma L. Schymanski, Christoph Ruttkies & Antony J. Williams

Journal of Cheminformatics 10, Article number: 45 (2018) | Cite this article

4640 Accesses | 34 Citations | 13 Altmetric | Metrics
```

## Access to Predictions

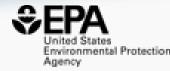

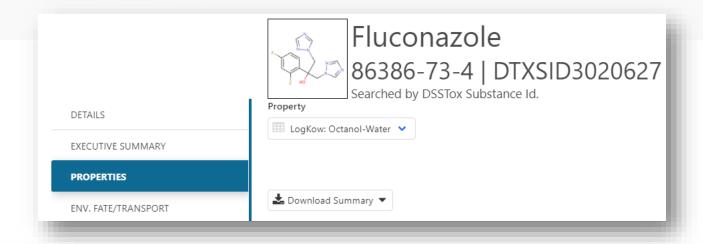

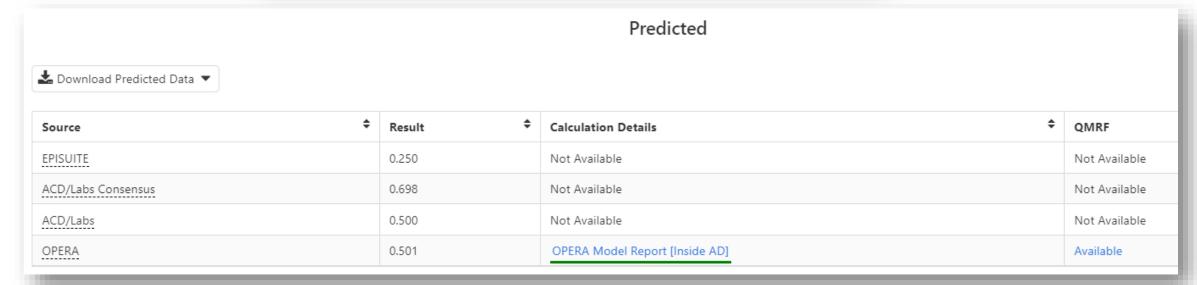

## **OPERA Reports**

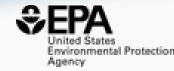

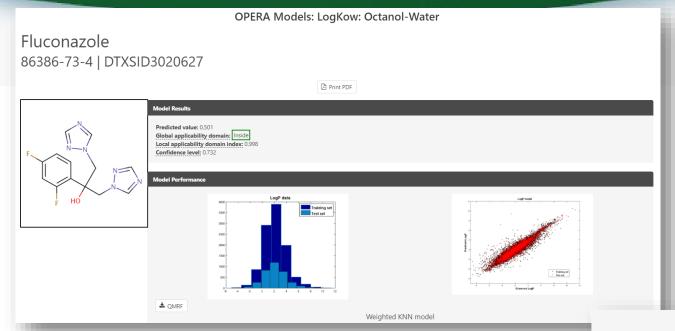

#### Weighted KNN model

| 5-fold  | CV (75%) | Trainir | ng (75%) | Test (25%) |       |  |
|---------|----------|---------|----------|------------|-------|--|
| Q2 RMSE |          | R2 RMSE |          | R2         | RMSE  |  |
| 0.850   | 0.690    | 0.860   | 0.670    | 0.860      | 0.780 |  |

#### Nearest Neighbors from the Training Set

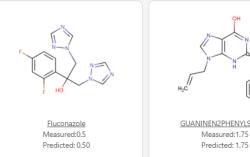

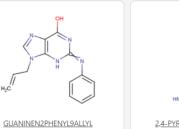

2.4-PYRIMIDINEDIAMINE, 5-[[4-(DIMETHYLAMINO)-3-M Measured:1.87 Predicted: 1.87

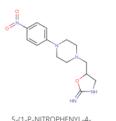

5\_(1-P-NITROPHENYL-4-PIPERAZINYL)METHYL-2-AMINO-Measured:1.23 Predicted: 1.23

## Similar reports for TEST predictions

#### Predicted Normal boiling point for 80-05-7 from Consensus method

#### Prediction results

| Endpoint                | Experimental value | Predicted value |  |
|-------------------------|--------------------|-----------------|--|
| Normal boiling point °C | N/A                | 359.93          |  |

| Individual Predictions  |                       |  |  |  |  |  |  |  |
|-------------------------|-----------------------|--|--|--|--|--|--|--|
| Method                  | Predicted value<br>°C |  |  |  |  |  |  |  |
| Hierarchical clustering | 372.06                |  |  |  |  |  |  |  |
| Group contribution      | 377.41                |  |  |  |  |  |  |  |
| Nearest neighbor        | 330.33                |  |  |  |  |  |  |  |

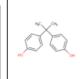

Predictions for the test chemical and for the most similar chemicals in the external test set

If the predicted value matches the experimental values for similar chemicals in the test set (and the similar chemicals

#### Prediction results (colors defined in table below)

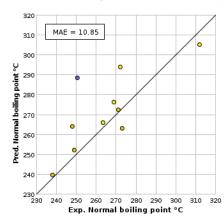

| Chemicals                    | MAE*  |
|------------------------------|-------|
| Entire set                   | 11.46 |
| Similarity coefficient ≥ 0.5 | 10.85 |

<sup>\*</sup>Mean absolute error in °C

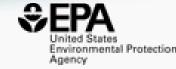

| CAS                        | Structure                                                                                        | Similarity<br>Coefficient | Experimental value<br>°C | Predicted value<br>°C |
|----------------------------|--------------------------------------------------------------------------------------------------|---------------------------|--------------------------|-----------------------|
| 80-05-7<br>(test chemical) | HAS CHA                                                                                          |                           | N/A                      | 359.93                |
| 14938-35-3                 | NC.                                                                                              | 0.81                      | 250.50                   | 288.54                |
| 28994-41-4                 | HO                                                                                               | 0.75                      | 312.00                   | 305.28                |
| 96-76-4                    | H,C CH,                                                                                          | 0.71                      | 263.50                   | 265.93                |
| 4130-42-1                  | H <sub>S</sub> C CH <sub>S</sub> CH <sub>S</sub> CH <sub>S</sub> CH <sub>S</sub> CH <sub>S</sub> | 0.70                      | 272.00                   | 293.96                |
| 616-55-7                   | H <sub>2</sub> C CH <sub>3</sub> CH <sub>3</sub> CH <sub>3</sub>                                 | 0.70                      | 269.00                   | 276.42                |
| 2052-14-4                  | 45                                                                                               | 0.69                      | 271.00                   | 272.30                |

## Real-Time Predictions

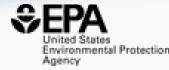

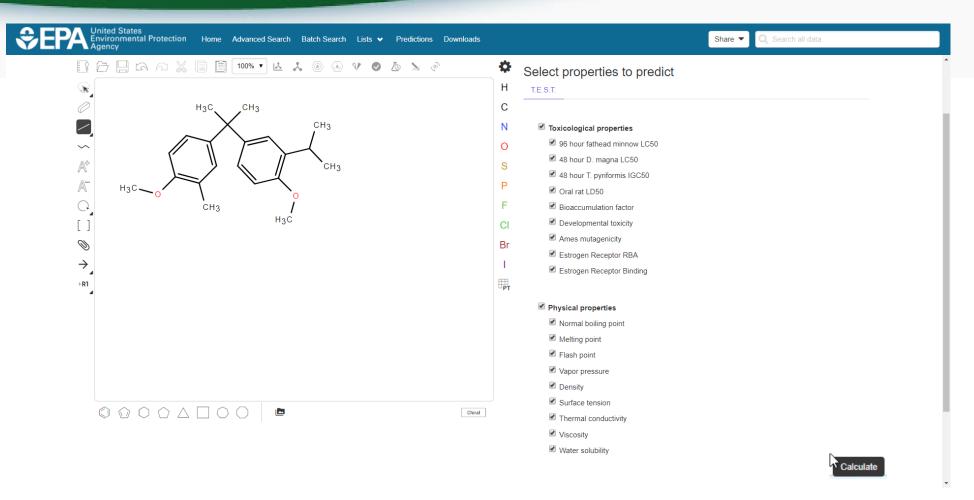

## Toxicity and Properties

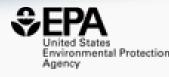

- ✓ Toxicological properties
  - ✓ 96 hour fathead minnow LC50
  - 48 hour D. magna LC50
  - ✓ 48 hour T. pyriformis IGC50
  - ✓ Oral rat LD50
  - Bioconcentration factor
  - Developmental toxicity
  - ✓ Ames mutagenicity
  - Estrogen Receptor RBA
  - ✓ Estrogen Receptor Binding

- ✓ Physical properties
  - ✓ Normal boiling point
  - ✓ Melting point
  - ✓ Flash point
  - ✓ Vapor pressure
  - ✓ Density
  - Surface tension
  - ✓ Thermal conductivity
  - ✓ Viscosity
  - ✓ Water solubility

## Real-Time Predictions

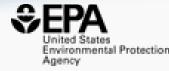

| United States Environmental Protection Agency | Home Advanced Search Ba | tch Search Lists ✔ Predict             | ions Downloads                         |                                   | Share ▼                                | Q Search all data                      |
|-----------------------------------------------|-------------------------|----------------------------------------|----------------------------------------|-----------------------------------|----------------------------------------|----------------------------------------|
| Provider: T.E.S.T.                            |                         |                                        |                                        |                                   |                                        | Oalculaic                              |
| <b>丛</b> Download Summary ▼                   |                         |                                        |                                        |                                   |                                        |                                        |
| Property                                      | Experimental Value      | Consensus                              | Hierarchical clustering                | Single model                      | Group contribution                     | Nearest neighbor                       |
| 96 hour fathead minnow LC50                   |                         | 6.051 -Log10(mol/L)<br>0.278 mg/L      | 5.678 -Log10(mol/L)<br>0.656 mg/L      | 5.572 -Log10(mol/L)<br>0.836 mg/L | 5.908 -Log10(mol/L)<br>0.386 mg/L      | 7.047 -Log10(mol/L)<br>0.028 mg/L      |
| 48 hour D. magna LC50                         |                         | 5.591 -Log10(mol/L)<br>0.802 mg/L      | 5.548 -Log10(mol/L)<br>0.884 mg/L      | 6.169 -Log10(mol/L)<br>0.212 mg/L | 5.518 -Log10(mol/L)<br>0.948 mg/L      | 5.128 -Log10(mol/L)<br>2.329 mg/L      |
| 48 hour T. pyriformis IGC50                   |                         | 5.590 -Log10(mol/L)<br>0.804 mg/L      | 6.390 -Log10(mol/L)<br>0.127 mg/L      |                                   | 5.588 -Log10(mol/L)<br>0.806 mg/L      | 4.790 -Log10(mol/L)<br>5.068 mg/L      |
| Oral rat LD50                                 |                         | 2.400 -Log10(mol/kg)<br>1243.951 mg/kg | 2.232 -Log10(mol/kg)<br>1829.942 mg/kg |                                   |                                        | 2.568 -Log10(mol/kg)<br>845.609 mg/kg  |
| Bioaccumulation factor                        |                         | 3.066 Log10<br>1164.438                | 3.090 Log10<br>1230.849                | 2.717 Log10<br>521.420            | 3.257 Log10<br>1806.262                | 3.200 Log10<br>1585.959                |
| Developmental toxicity                        |                         | true                                   | true                                   | true                              |                                        | true                                   |
| Ames mutagenicity                             |                         | false                                  | false                                  |                                   |                                        | false                                  |
| Estrogen Receptor RBA                         |                         | -0.710 Log10<br>0.195                  | -1.692 Log10<br>0.020                  | -1.515 Log10<br>0.031             |                                        | 1.077 Log10<br>11.931                  |
| Estrogen Receptor Binding                     |                         | false                                  | false                                  | false                             |                                        | true                                   |
| Normal boiling point                          |                         | 345.2 °C                               | 306.6 °C                               |                                   | 408.2 °C                               | 320.7 °C                               |
| Melting point                                 |                         | 74.3 °C                                | 63.8 °C                                |                                   | 41.0 °C                                | 118.2 °C                               |
| Flash point                                   |                         | 161.7 °C                               | 143.5 °C                               |                                   | 152.7 °C                               | 188.9 °C                               |
| Vapor pressure                                |                         | -5.955 Log10(mmHg)<br>1.109*10^-6 mmHg | -5.534 Log10(mmHg)<br>2.925*10^-6 mmHg |                                   | -5.903 Log10(mmHg)<br>1.249*10^-6 mmHg | -6.428 Log10(mmHg)<br>3.735*10^-7 mmHg |
| Density                                       |                         | 0.959 g/cm <sup>3</sup>                | 0.977 g/cm³                            |                                   | 0.843 g/cm <sup>3</sup>                | 1.057 g/cm³                            |

# What's the best way to search the internet for chemical data?

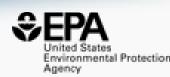

- We know how complex chemicals identifiers are...
  - CASRN(s)
  - Hundreds of names (maybe)
  - SMILES
  - InChIs
  - EINECS, EC numbers
- What can WE do to help you navigate the internet?

## Identifiers are used in the app

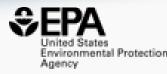

Identifiers are used to feed and link into "Literature"

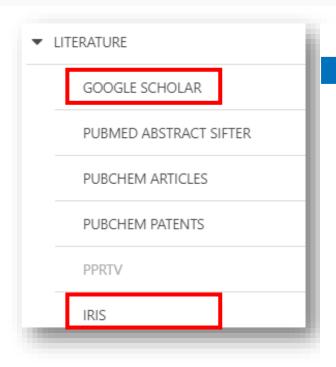

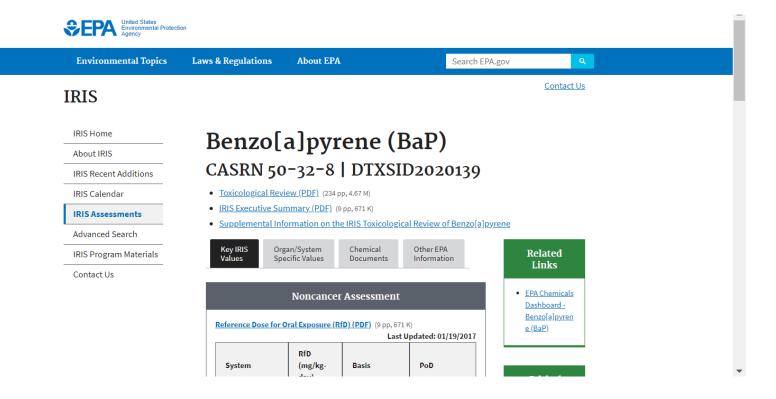

## Literature Searching

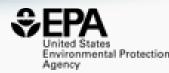

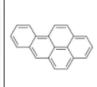

## Benzo(a)pyrene 50-32-8 | DTXSID2020139

Searched by DSSTox Substance Id.

#### **Abstract Sifter**

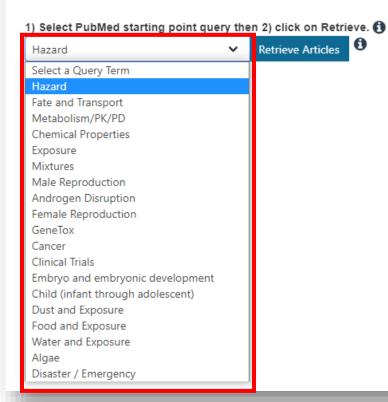

| Optionally, edit the query before retrieving.                                                                                                    |    |
|----------------------------------------------------------------------------------------------------|----|
| ("50-32-8" OR "Benzo(a)pyrene") AND (NOAEL OR NOEL OR LOEL OR Rfd OR "reference dose" OR "reference concentration" OR "adverse effect level"[tiab] OR "cancer slope factor"[tiab]) |    |
|                                                                                                    | // |

- Real-time retrieval of data from PubMed ~30 million abstracts and growing)
- Choose from set of pre-defined queries
- Adjust and fine tune queries based on interests

## Literature Searching

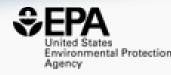

- "Sifting" of results using multiple terms
- Frequency counting terms
- Color highlighting of terms
- Download list to Excel
- Send list to PubMed for downloading ref. file
- Direct link via PubMed ID

| dermal cancer pyrene |        |          |        | pyrene | e Cl     | ear Terms |                                                         | Download / Send to   Download Sifter for                      | or Exce                                            |                                              |     |
|----------------------|--------|----------|--------|--------|----------|-----------|---------------------------------------------------------|---------------------------------------------------------------|----------------------------------------------------|----------------------------------------------|-----|
|                      | dermal | cancer ↓ | pyrene | Total  | PMID     | Year      | Title                                                   | Title Author                                                  |                                                    | Journal                                      | Rev |
| וכ                   | 0      | 7        | 1      | 8      | 23922326 | 2013      | Using immunotoxicity information to improve cance       | Using immunotoxicity information to improve cancer risk a     |                                                    | International journal of toxicology          | √   |
| 5                    | 8      | 7        | 2      | 17     | 16632147 | 2006      | Development of a dermal cancer slope factor for be      | nzo[a]                                                        | Knafla; Phillipps; Brecher; Petrovic; Richardson   | Regulatory toxicology and pharmacology : RTP | ✓   |
| וכ                   | 4      | 6        | 2      | 12     | 33359623 | 2020      | Testing the validity of a proposed dermal cancer slo    | pe fac                                                        | Magee; Forsberg                                    | Regulatory toxicology and pharmacology: RTP  | √   |
| וכ                   | 0      | 5        | 1      | 6      | 28477805 | 2017      | Pollution characteristics, sources and lung cancer r    | isk of                                                        | Wang; Xia; Wu; Zhang; Sun; Yin; Zhou; Yang         | Journal of environmental sciences (China)    |     |
|                      | 4      | 4        | 2      | 10     | 20888881 | 2010      | Development and application of a skin cancer slope      | factor                                                        | Knafla; Petrovic; Richardson; Campbell; Rowat      | Regulatory toxicology and pharmacology : RTP |     |
|                      | 4      | 4        | 1      | 9      | 16307791 | 2005      | Health risk assessment on human exposed to envir        | onme                                                          | Chen; Liao                                         | The Science of the total environment         |     |
|                      | 2      | 4        | 1      | 7      | 11807932 | 2002      | Cancer risk assessment for oral exposure to PAH r       | nixtures.                                                     | Schneider; Roller; Kalberlah; Schuhmacher-Wolz     | Journal of applied toxicology : JAT          |     |
|                      | 2      | 3        | 1      | 6      | 32460055 | 2020      | PAHs in Chinese atmosphere Part II: Health risk as      | PAHs in Chinese atmosphere Part II: Health risk assessm       |                                                    | Ecotoxicology and environmental safety       |     |
| 5                    | 0      | 3        | 1      | 4      | 23379661 | 2013      | Parent and halogenated polycyclic aromatic hydroc       | Parent and halogenated polycyclic aromatic hydrocarbon        |                                                    | Journal of agricultural and food chemistry   |     |
| 5                    | 0      | 3        | 1      | 4      | 20800879 | 2010      | Health risk assessment on dietary exposure to poly      | cyclic                                                        | Xia; Duan; Qiu; Liu; Wang; Tao; Jiang; Lu; Song; H | Hu The Science of the total environment      |     |
|                      | 2      | 3        | 1      | 6      | 16293284 | 2005      | Probabilistic risk assessment for personal exposure     | to car                                                        | Liao; Chiang                                       | Chemosphere                                  |     |
|                      | 0      | 2        | 1      | 3      | 17544483 | 2007      | Health risk assessment for traffic policemen expose     | ed to p                                                       | Hu; Bai; Zhang; Wang; Zhang; Yu; Zhu               | The Science of the total environment         |     |
|                      | 0      | 1        | 1      | 2      | 28795279 | 2017      | Human health risk assessment and PAHs in a stret        | Human health risk assessment and PAHs in a stretch of ri      |                                                    | Environmental monitoring and assessment      |     |
|                      | 0      | 1        | 1      | 2      | 12634119 | 2003      | Deviation from additivity in mixture toxicity: relevan- | Deviation from additivity in mixture toxicity: relevance of n |                                                    | per Environmental health perspectives        |     |
|                      | 0      | 1        | 2      | 3      | 3709501  | 1986      | The adsorption of polyaromatic hydrocarbons on na       | atural a                                                      | Menard; Noel; Khorami; Jouve; Dunnigan             | Environmental research                       |     |
| 7                    | 0      | 0        | 1      | 1      | 33136306 | 2020      | Effects on Apical Outcomes of Regulatory Relevan-       | e of F                                                        | Crump: Boulanger: Farhat: Williams: Basu: Hecke    | r: Environmental toxicology and chemistry    |     |

#### Development of a dermal cancer slope factor for benzo[a] pyrene.

Polycyclic aromatic hydrocarbons (PAHs) are commonly found at environmentally impacted sites in both Canada and the United States, and also occur naturally. Typically, benzo[a] pyrene (B[a]P) is selected as a standard to which the cancer potencies of other carcinogenic PAHs are compared. Cancer potency estimates for B[a]P have been published for the oral and inhalation routes of exposure, however, no such estimate has been established by a regulatory agency for dermal exposure. The main objectives of the current investigation were to: evaluate approaches used to examine the relative carcinogenicity of PAHs; to conduct a review of mammalian dermal carcinogenicity studies for B[a]P, and derive a cancer slope factor for dermal exposure to PAHs using B[a]P as a surrogate for other PAHs. The toxicological database of dermal B[a]P studies was examined for relevant animal bioassays. Seven relevant studies were identified. A cancer slope factor for B[a]P was developed using the benchmark dose approach and the linearized multistage model. The upper 95th Cl at the 5% effect level above background incidence was used as the point of departure for low-dose linear extrapolation. An average slope factor of 0.55 (microg/animal day)(-1) was calculated for mice, which was converted to a dose-equivalent slope factor of 25 (mg/kg day)(-1). This latter slope factor is proposed for application to human health risk assessment with no scaling adjustment. Dermal potency equivalency dermal cancer slope factor from mice to humans.

# External Links – Also use Identifiers Names, CASRN, PubChem IDs, InChls.

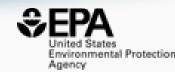

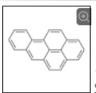

## Benzo(a)pyrene 50-32-8 | DTXSID2020139

Searched by DSSTox Substance Id.

#### General

- **EPA Substance Registry Service**
- PubChem
- Chemspider
- CPCat
- DrugBank
- W Wikipedia
- Q MSDS Lookup
- ChEMBL
- ToxPlanet
- ACS Reagent Chemicals
- ₩ Wolfram Alpha
- ECHA Infocard
- ChemAgora
- Consumer Product Information Database
- ChEBI
- NIST Chemistry Webbook
- **WEBWISER**
- PubChem Safety Sheet
- Consumer Product Information Database
- PubChem: Chemical Vendors

#### Toxicology

- ACToR
- он<sub>е</sub> DrugPortal
- CCRIS
- ChemView
- **©** CTD
- eChemPortal
- Gene-Tox
- HSDB
- ACToR PDF Report
- CREST
- National Air Toxics Assessment
- ECOTOX
- ChemView
- Chemical Checker
- ☑ BindingDB
- CalEPA OEHHA
- MIOSH IDLH Values
- LactMed
- ECOTOX

#### **Publications**

- Toxline
- PPRTVWFB
- NH) PubMed
- IRIS Assessments
- EPA HERO
- NIOSH Skin Notation Profiles
- NIOSH Pocket Guide
- RSC Publications
- BioCaddie DataMed
- Springer Materials
- Bielefeld Academic Search Engine
- CORE Literature Search
- Google Books (Text Search)
- Google Patents (Text search)
- G Google Scholar (Text search)
- Google Patents (Structure search)
- Google Books (Structure Search)
- Google Scholar (Structure search)
- Federal Register

#### Analytical

- RSC Analytical Abstracts
- ♠ Tox21 Analytical Data
- MONA: MassBank North America
- mzCloud
- NIST IR Spectrum
- NIST MS Spectrum
- MassBank
- NIST Antoine Constants
- IR Spectra on PubChem
- NIST Kovats Index values
- ☑ Protein DataBank
- National Environmental Methods Index

#### Prediction

- 2D NMR HSQC/HMBC Prediction
- Carbon-13 NMR Prediction
- Proton NMR Prediction
- ChemRTP Predictor
- **€** LSFRD

## **External Links**

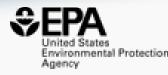

 Links to ~90 websites providing access to additional data on the chemical of interest

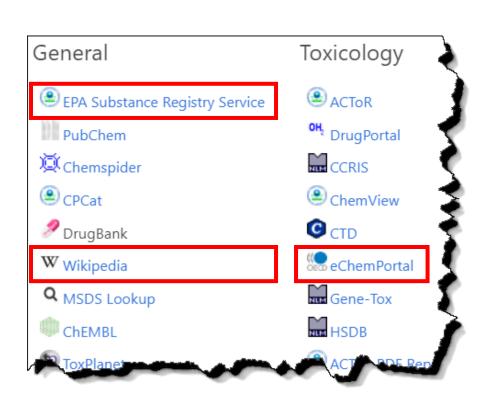

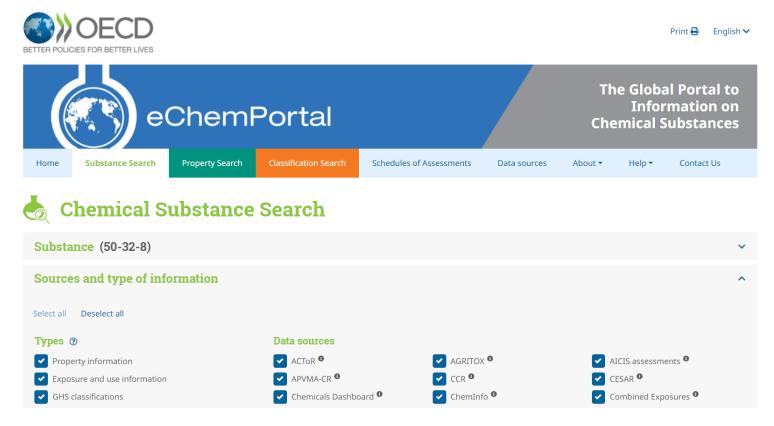

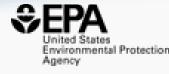

# Chemical Lists and Categories

## PFAS lists of Chemicals

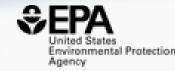

Copy Filtered Lists URL

## **Select List**

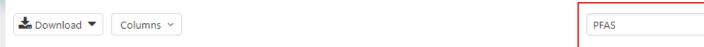

| List Acronym | List Name                                                        | Last Updated 🕏 | Number of Chemicals 🕏 | List Description                                                                                                    |
|--------------|------------------------------------------------------------------|----------------|-----------------------|----------------------------------------------------------------------------------------------------|
| EPAPFAS75S1  | PFAS EPA: List of 75 Test<br>Samples (Set 1)                     | 2018-06-29     | 74                    | PFAS list corresponds to 75 samples (Set 1) submitted for initial testing screens conducted by EPA researchers in collaboration with researchers at the National Toxicology Program.                                                               |
| EPAPFAS75S2  | PFAS EPA: List of 75 Test<br>Samples (Set 2)                     | 2019-02-21     | 75                    | PFAS list corresponds to a second set of 75 samples (Set 2) submitted for testing screens conducted by EPA researchers in collaboration with researchers at the National Toxicology Program.                                                       |
| EPAPFASCAT   | PFAS EPA Structure-<br>based Categories                          | 2018-06-29     | 64                    | List of registered DSSTox "category substances" representing PFAS categories created using ChemAxon's Markush structure-based query representations.                                                                                               |
| EPAPFASINSOL | PFAS EPA: Chemical<br>Inventory Insoluble in<br>DMSO             | 2018-06-29     | 43                    | PFAS chemicals included in EPA's expanded ToxCast chemical inventory found to be insoluble in DMSO above 5mM.                                                                                                    |
| EPAPFASINV   | PFAS EPA: ToxCast<br>Chemical Inventory                          | 2018-06-29     | 430                   | PFAS chemicals included in EPA's expanded ToxCast chemical inventory and available for testing.                                                                                                    |
| EPAPFASRL    | PFAS EPA: Cross-Agency<br>Research List                          | 2017-11-16     | 199                   | EPAPFASRL is a manually curated listing of mainly straight-chain and branched PFAS (Per- & Poly-fluorinated alkyl substances) compiled from various internal, literature and public sources by EPA researchers and program office representatives. |
| PFASKEMI     | PFAS: List from the<br>Swedish Chemicals<br>Agency (KEMI) Report | 2017-02-09     | 2416                  | Perfluorinated substances from a Swedish Chemicals Agency (KEMI) Report on the occurrence and use of highly fluorinated substances.                                                                                                    |
| PFASMASTER   | PFAS Master List of PFAS<br>Substances                           | 2018-07-26     | 5061                  | PFASMASTER is a consolidated list of PFAS substances spanning and bounded by the below lists of current interest to researchers and regulators worldwide.                                                                                          |
| PFASOECD     | PFAS: Listed in OECD<br>Global Database                          | 2018-05-16     | 4729                  | OECD released a New Comprehensive Global Database of Per- and Polyfluoroalkyl Substances, (PFASs) listing more than 4700 new PFAS                                                                                                    |
| PFASTRIER    | PFAS Community-<br>Compiled List (Trier et al.,<br>2015)         | 2017-07-16     | 597                   | PFASTRIER community-compiled public listing of PFAS (Trier et al, 2015)                                                                                                    |

## **Curated List of Pesticides**

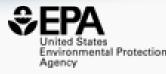

Find list of interest

 Select list and send to batch

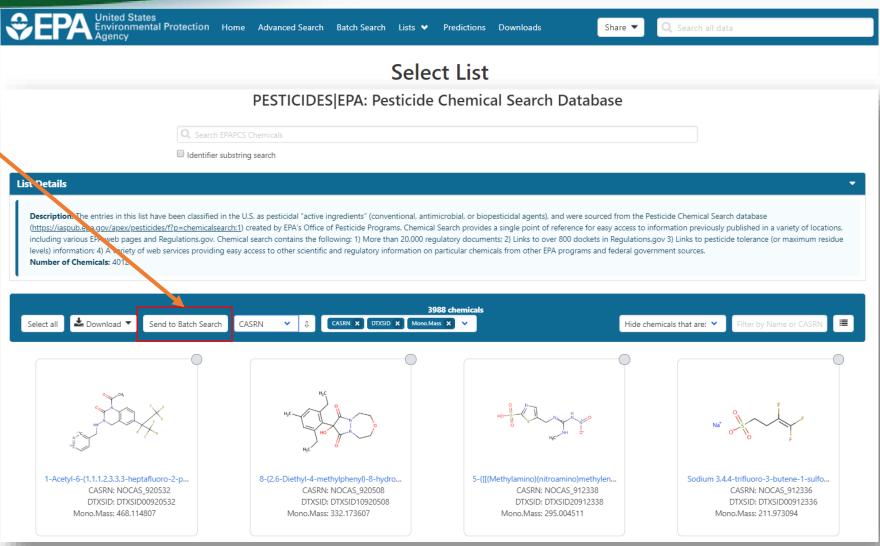

## **Batch Searching**

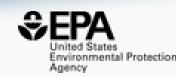

- Singleton searches are great but...
- ...we generally want data on LOTS of chemicals!

- Typical questions
  - What are the structures for a set of chemical names? Set of CASRNs?
  - Can I get chemical lists in Excel files? As a list of SMILES strings?
     Can I get an SDF file?
  - Can I include predicted properties in the download file? OPERA? TEST?
  - Are "these chemicals" screened in Toxcast?
  - I'm a mass spectrometrist and need masses and formulae for a list of chemicals

## Access data en masse for thousands of chemicals....

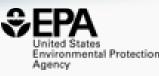

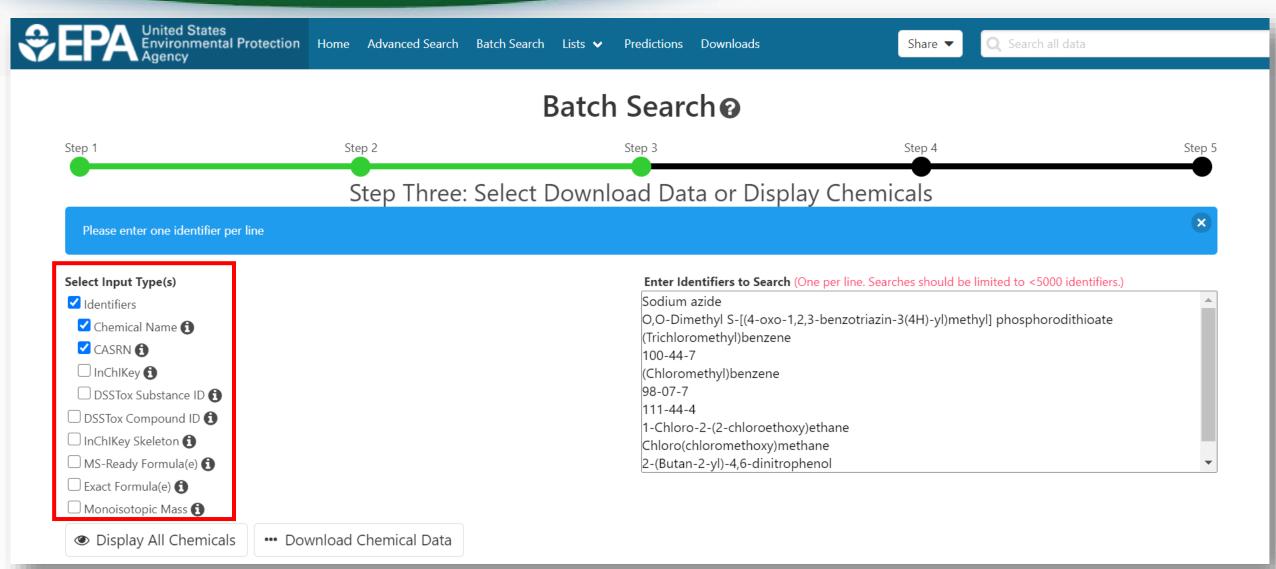

## Select Output Format and Content

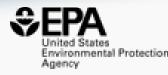

## Step Four: Select Data Output Format and Choose Data Fields to Download

## Batch Search CASRNs

✓ Assay Hit Count <a>6</a>

✓ Number of PubMed Articles ♠

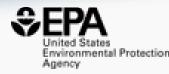

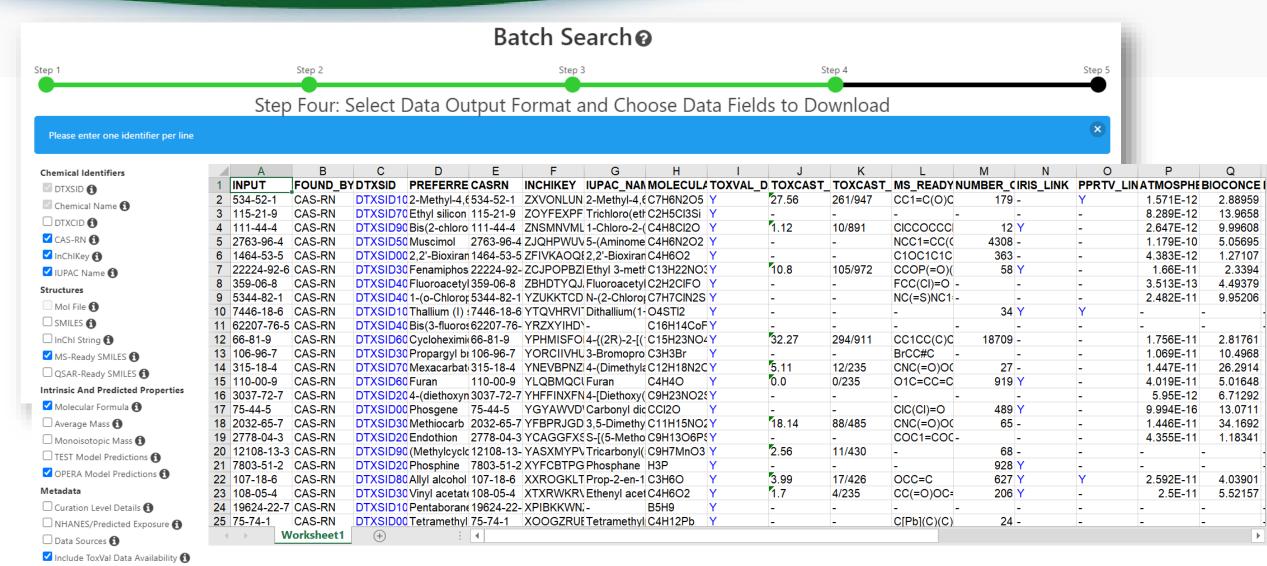

## **Summary and Conclusion**

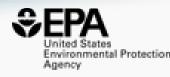

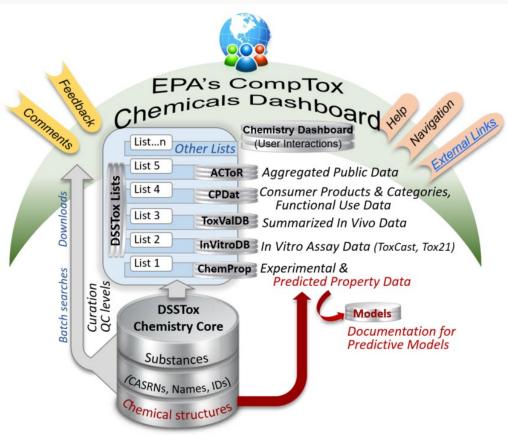

- CompTox Chemicals Dashboard a central hub for environmental data
  - ~900k chemical substances
  - Integrating property data, hazard data, exposure data, in vitro bioactivity data
  - Interrogation of bioactivity data -
  - Multiple types of searches

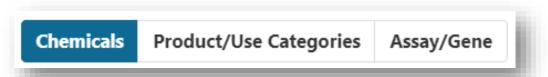

- Batch search for thousands of chemicals
- Real-time property and toxicity predictions
- Downloadable files CSV, TSV and Excel

## References

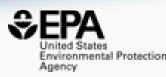

- The CompTox Chemistry Dashboard: a community data resource for environmental chemistry, J. Cheminformatics, 9, 61 (2017)
- EPA's DSSTox database: History of development of a curated chemistry resource supporting computational toxicology research, *Comp. Tox.* **12**, 100096 (2019)
- OPERA models for predicting physicochemical properties and environmental fate endpoints, *J. Cheminformatics*, **10**, 10 (2018)
- Screening Chemicals for Estrogen Receptor Bioactivity Using a Computational Model, Environ. Sci. Technol. 49, 8804-8814 (2015)
- ToxCast Chemical Landscape: Paving the Road to 21st Century Toxicology, Chem. Res. Toxicol. 29, 1225-51 (2016)
- Development and Validation of a Computational Model for Androgen Receptor Activity, Chem. Res. Toxicol. 30, 946-964 (2017)
- CERAPP: Collaborative Estrogen Receptor Activity Prediction Project, Environ. Health Perspect. 124, 1023 (2016)
- Abstract Sifter: a comprehensive front-end system to PubMed, *F1000*, **6**, 2164 (2017)

## You want to know more...

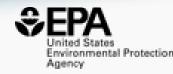

- Lots of resources available
  - Presentations: <a href="https://tinyurl.com/w5hqs55">https://tinyurl.com/w5hqs55</a>
  - Communities of Practice Videos: <a href="https://rb.gy/qsbno1">https://rb.gy/qsbno1</a>
  - Manual: <a href="https://rb.gy/4fgydc">https://rb.gy/4fgydc</a>
  - Latest News: https://comptox.epa.gov/dashboard/news\_info

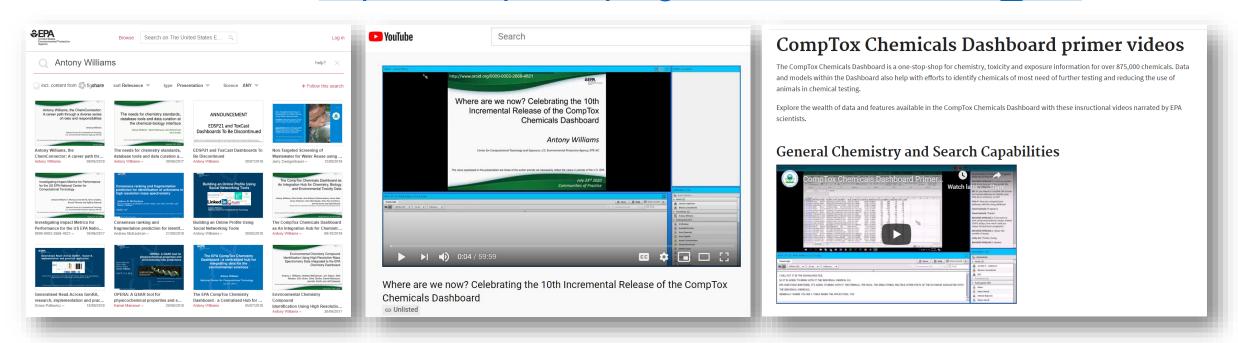

## Acknowledgments

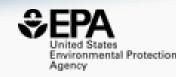

- Contact: Williams.Antony@epa.gov
- Feedback and follow-up is welcomed! Your questions help
- The dashboard is based on the efforts of many more team members than us. Many collaborators provide data also.

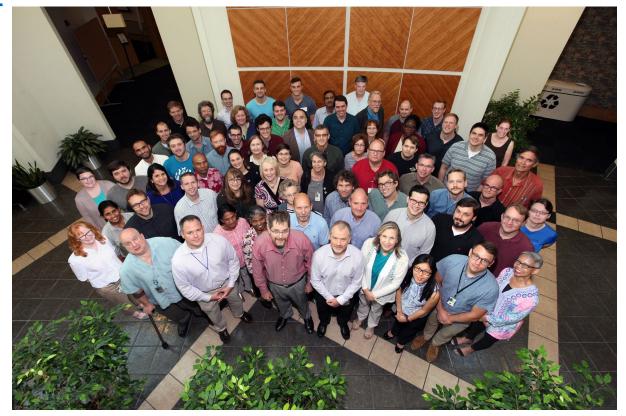

EPA's Center for Computational Toxicology and Exposure